# **VCV Rack Cheat-Sheet**

æ

**AUDIO** 

44.1 kHz 256 **INPUTS** 

WASAPI

#### VCV Rack Website: https://vcvrack.com/

#### **Module actions:**

- Right-click in empty space on the rack to add a new module
- Right-click a module to see options for that module
- Drag modules to move them

#### **Patch lead actions:**

- Click and drag between connectors to add a patch lead (patch leads **must** be between an input and an output)
- Control-click and drag to add an extra patch lead to an output (you can stack an unlimited number of patch leads on one output, but each input can only have one connection)
- Right-click a patch lead to remove it

#### **Control knob actions:**

- Click and drag vertically to adjust
- Right-click to reset

### **AUDIO Output**

#### (Core->Audio)

Send audio signal to your speakers

#### NOTE:

**Required** for every synth (if you want to hear something!). Adjust menu options for your computer.

> Use input 1 and 2 for stereo outputs

### **Voltage Controlled Oscillator**

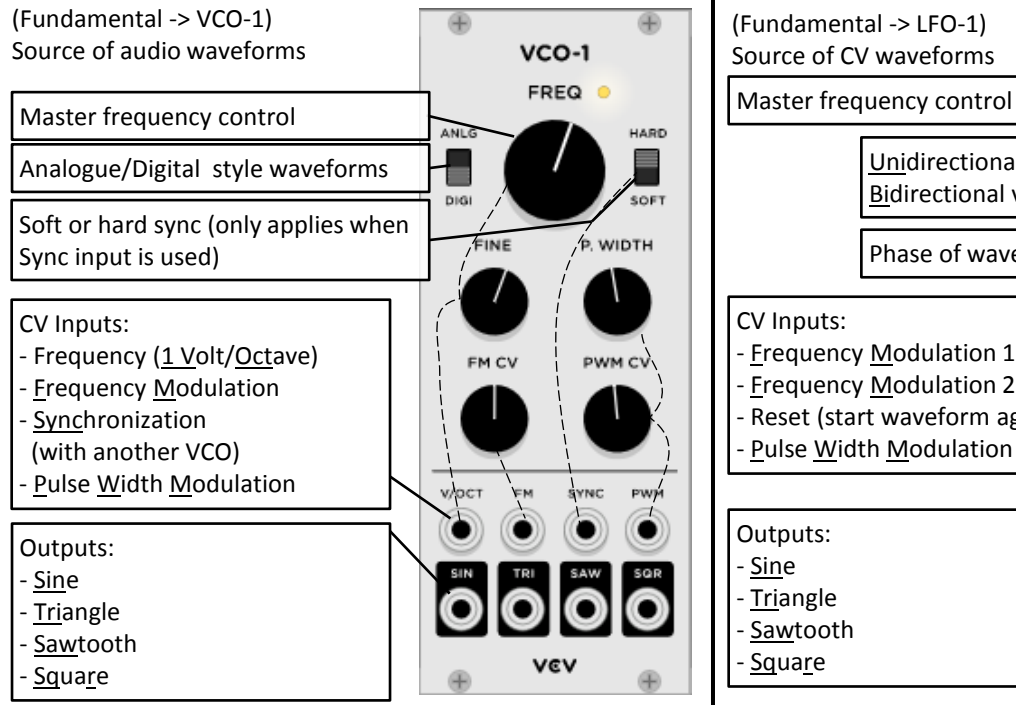

#### **Core concepts and terms:**

- Control Voltage (CV): Voltage to control a parameter
- Patching: Connecting modules together
- Chaining: Running a signal through several modules

### **Voltage Controlled Amplifier**

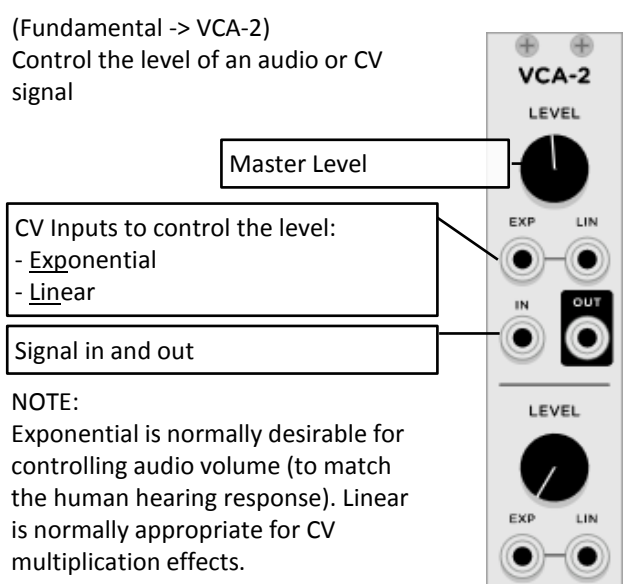

### **Low Frequency Oscillator**

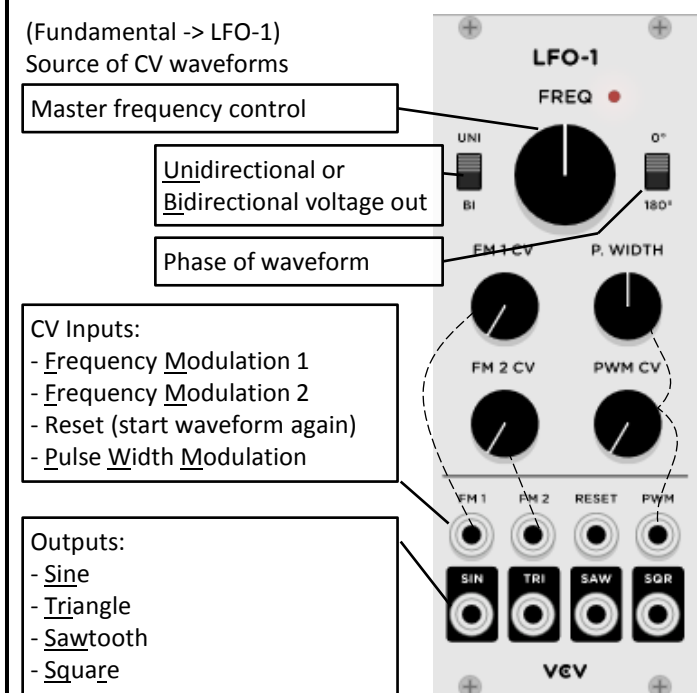

## Lushprojects.com

### **Input (MIDI)** (Core-> MIDI-1)

MIDI-1 Provide input for controller. Computer keyboa Choose your input type and device from the menus. **QWERTY keyboard** All channels Outputs: **OUTPUTS** - CV (pitch of last note, 1Volt/Octave) - Gate (on when note is held down) - Velocity (how hard the note was played) - After Touch - Pitch Wheel - Mod Wheel - Retrigger Note - Clock 1 - <u>Cl</u>oc<u>k</u> 2 - <u>Start</u> Stop **Continue** 

æ

⊕

### **Unstabile - Voltage Controlled Filter**

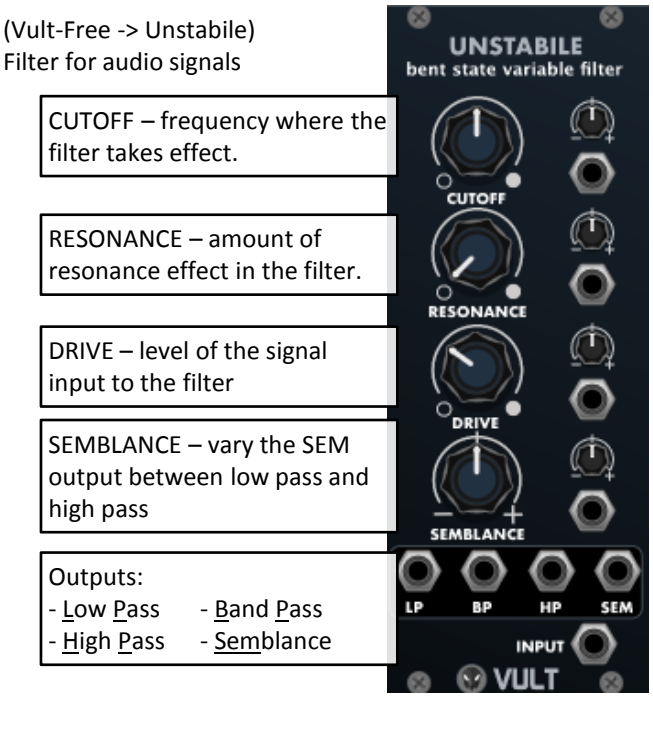

#### **Attack Decay Sustain Release** G (Fundamental -> ADSR) **ADSR** Generates "loudness" control CV for ATT O a note cv Control (CV + manual) . Attack Rate - Decay Rate DEC @ cv - Sustain Level О - Release Rate sus o cv REL ® Set GATE input high while the cv note is playing Set RETRIGer high to restart ADSR sequence **VEV**

### **Mixer**

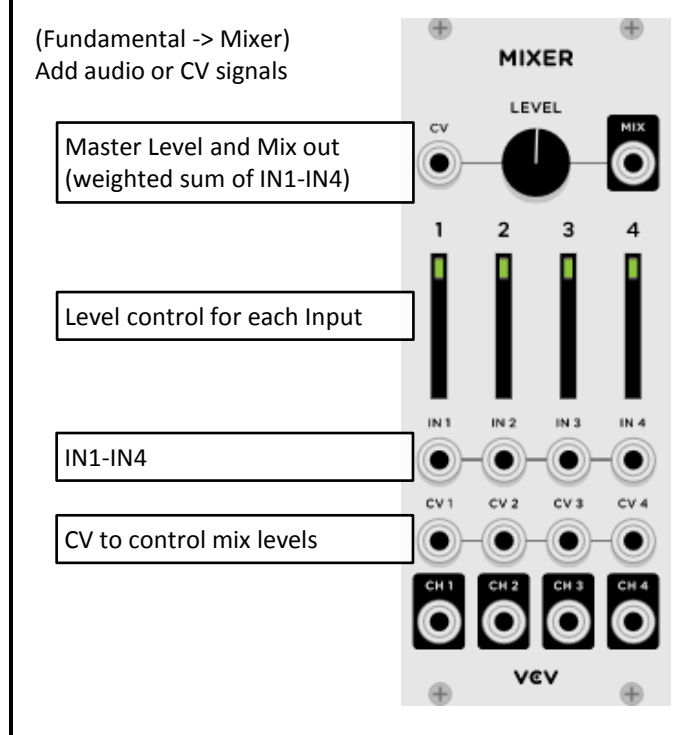

### **Attenuverter (1 channel)**

(Fundamental -> 8VERT) Change the level of a signal, or invert it.

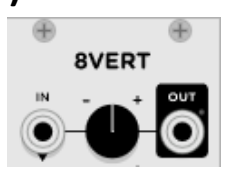

- Some other useful modules:
- Fundamental -> SEQ-3: Sequencer
- Fundamental -> Scope: Oscilloscope to view signals
- Fundamental -> VCF: Default Voltage Controlled Filter (Boring, but works)
- Fundamental -> Delay: Delay/Echo effect

## Lushprojects.com